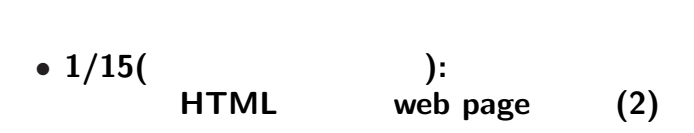

今後の本授業の予定**:** テーマは情報の発信

 $\bullet$  **1/18(** ): (1)

 $\bullet$  1/25( ): (2)

— and  $1-$ 

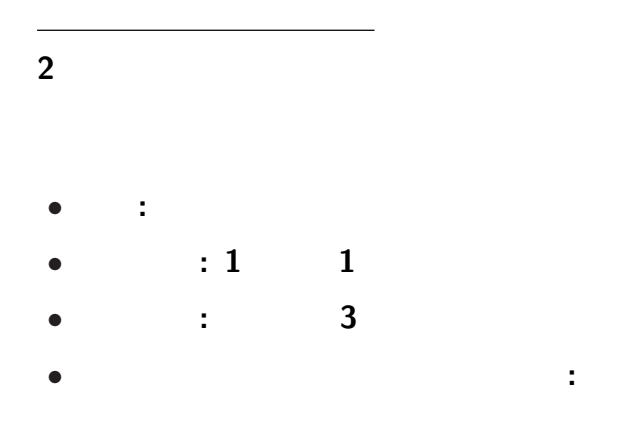

 $2-$ 

•<br>• <sub>1</sub> *•* スライドショー形式 **(**.ppsx**)** で提出  $(A0nxyyy.py.pyz$ presen *•* メイル本文に学生番号・氏名・題目を記載 **(1** 行づつ改行して行頭から**)** ID:A0nxxyyy Name:  $Titler$ 

プレゼンテーション資料の事前提出要領

### **HTML (HyperText Markup Language)**

—  $4-$ 

# 実習 **(**前回**)**

### http://pweb.cc.sophia.ac.jp /tsunogai/kougi/09/jolite.html **HTML** sample.html

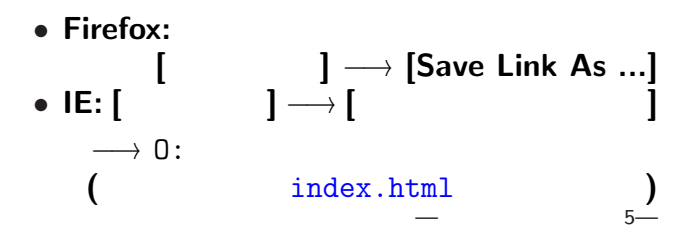

#### lctweb.cc.sophia.ac.jp

#### 各人の **URL**

実習用ウェブサーバ

http://lctweb.cc.sophia.ac.jp/~A0nxxyyy/

**(**一般に大文字小文字を区別するので注意**)**

—情報リテラシ演習 6—

# • ( ) *?* うかつに個人情報を記載しない *?* 不確実な情報を記載しない *?* 誹謗・中傷・犯罪行為を行なわない •  $\star$ *?* 情報検索の精度を劣化させない

—情報リテラシ演習 7—

# *•* 限定された **(**守られた **)** 環境で  $\star$ *?* 不確実な情報を記載しない *?* 誹謗・中傷・犯罪行為を行なわない •  $\star$ *?* 情報検索の精度を劣化させない

—情報リテラシ演習 7—

# *•* 限定された **(**守られた **)** 環境で  $\star$ *?* 不確実な情報を記載しない *?* 誹謗・中傷・犯罪行為を行なわない •  $\star$  $\star$

—情報リテラシ演習 7—

# *•* 限定された **(**守られた **)** 環境で  $\star$ *?* 不確実な情報を記載しない *?* 誹謗・中傷・犯罪行為を行なわない •  $\star$  $\star$

—情報リテラシ演習 7—

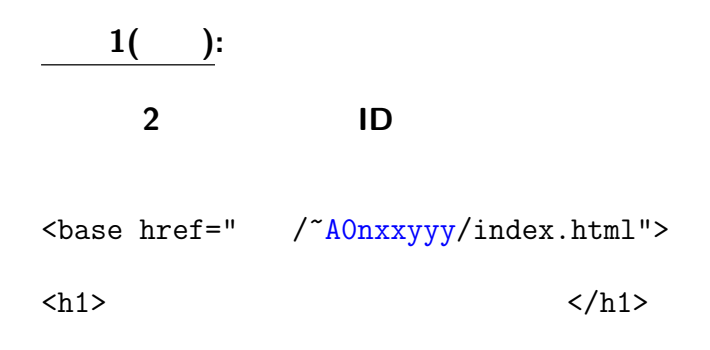

**(**拡張子による関連付けにより

*<sup>−</sup>*<sup>→</sup> ファイルアイコンをクリック

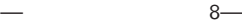

ウェブブラウザが起動**)**

 $\mathbf{1}(\mathbf{1})$ :

# 掲載 **(**アップロード**)** してみよう (lctweb)

ファイルをアップロード

#### → **FFFTP**

#### **(FTP = File Transfer Protocol)**

### **HTML**

index.html

•<br>• <sub>The st</sub>ate of the state of the state of the state of the state of the state of the state of the state of the state of the state of the state of the state of the state of the state of the state of the state of the stat

#### • **HTML**

*•* ブラウザが解釈して適切に表示する

#### **HTML**

*<sup>−</sup>*<sup>→</sup> 過度に見た目に拘らないこと

## :  $(w3m)$

#### **HTML** 文法の基礎の基礎

**mark up** 

*<sup>−</sup>*<sup>→</sup> 内容と論理指定とが共に

#### • mark up **HTML**

*?* タグは < > で囲まれる \* <xxx> </xxx> xxx **(**対応する</xxx>がないものもある**)**  $\star$ 

**(**<xxx yyy="zzz"> の形で指定**)**

### **HTML** 文法の基礎**:** 構成

### *•* <html> </html>**: HTML**

#### • **<head>** </head>:

### • <br/>body> </body>:

•  $\langle h \rangle$  >  $\langle h \rangle$  >: (headings)<br> $\star$  = 1 6  $= 1$  6 **★ ★** 

• *<p> </p>***:** (paragraph) **★ ★ ★** 

## **HTML** 文法の基礎**:** 箇条書 • <ol> </ol>  $(ordered list)$ • *<ul>* </ul>  $($ unordered list) *?* 各項目は <li> </li> で囲む *?* 入れ子にも出来る **(**項目内に更に  $\langle 01 \rangle$   $\langle 01 \rangle$   $\langle 01 \rangle$   $\langle 11 \rangle$ が書ける**)**

**•**  $\langle$ a>  $\langle$  /a>  $\rangle$  (anchor ) \* **href (Hypertext REFerence)**

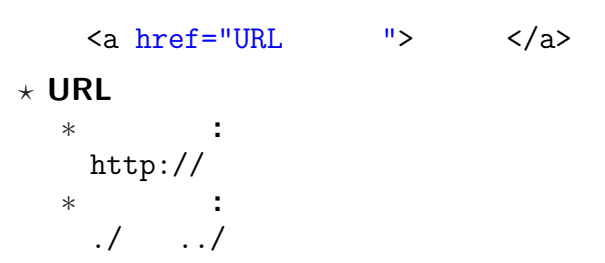

# $\overline{2(+)}$

実習 **2(**解答**)**

### • <p> <ul>  $\langle$  <ol>  $\rangle$

### •  $\langle \rangle$  **/p>**  $\langle \rangle$  /**ul>** (  $\langle \rangle$  /**ol>** )

#### *•* 各項目を <li> </li> で挟む

#### <meta http-equiv="Content-Type" content="text/html; charset=Shift\_JIS">

文字は文字番号 **(**文字コード**)** で扱っている

文字コードの話

#### *· · ·* **ASCII** コード

文字コードの話

### **(American Standard Code for Information Interchange)**

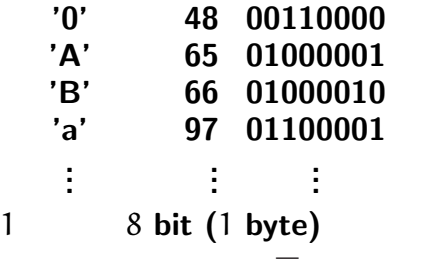

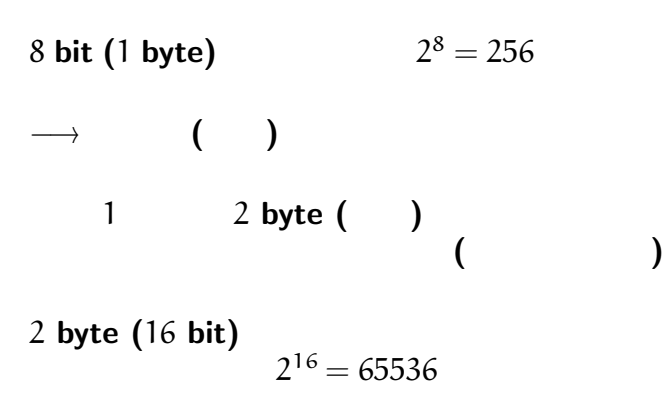

文字コードの話

### **(JIS ShiftJIS EUC Unicode** など**)**

文字コードの話

いわゆる **"**文字化け**"**

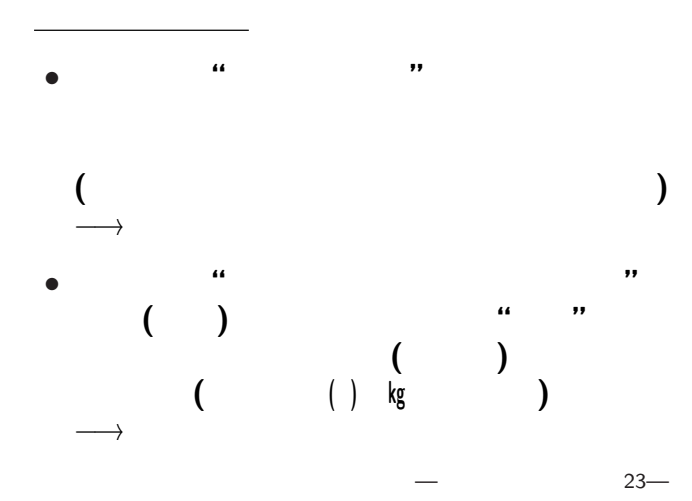

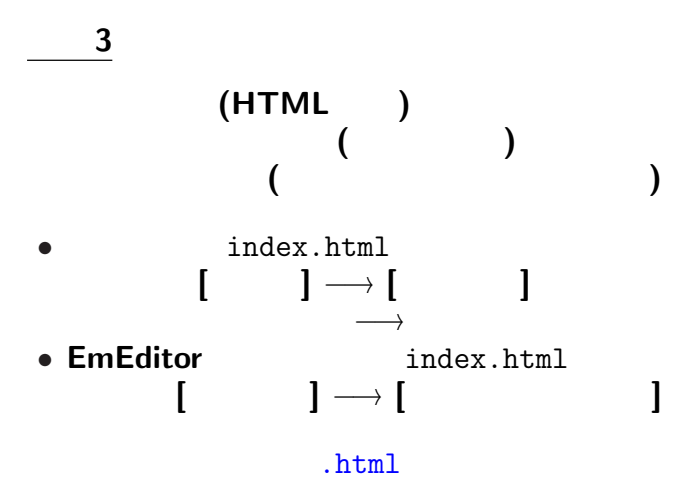

index.html

 $\langle a \text{ href} = " \cdot / \cdot \text{ htr} \cdot \text{h} \cdot \text{h} \rangle$ 

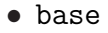

- 
- *•* 見出しの修正・不要な部分の削除 **(**適当に**)** • index.html<br>  $\langle a \text{ href} = "./index.html" \rangle$   $\langle a \rangle$  $\langle a \rangle$  href="./index.html">

リンクを張ろう **(**相対指定が適当**)**

# *•* 起動**: [**スタート**]** *<sup>−</sup>*<sup>→</sup> **[**プログラム**]**  $\longrightarrow$  **[Tools]**  $\longrightarrow$  **[** *•* 終了**: [**接続 **(F)]** *<sup>−</sup>*<sup>→</sup> **[**終了 **(X)] ([Alt f]** *<sup>−</sup>*<sup>→</sup> **[Alt+x])** または **[**ウィンドウ右上の×**]**

#### **FFFTP**

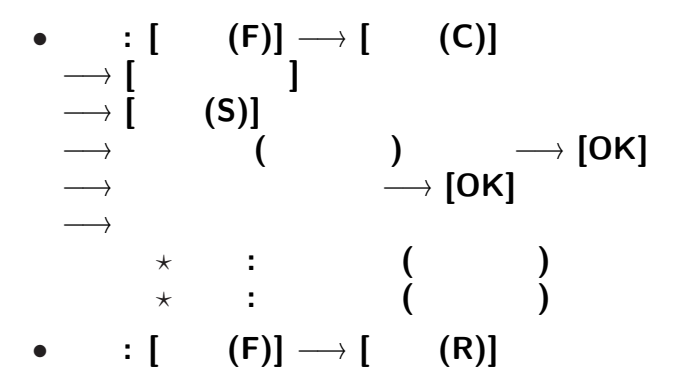

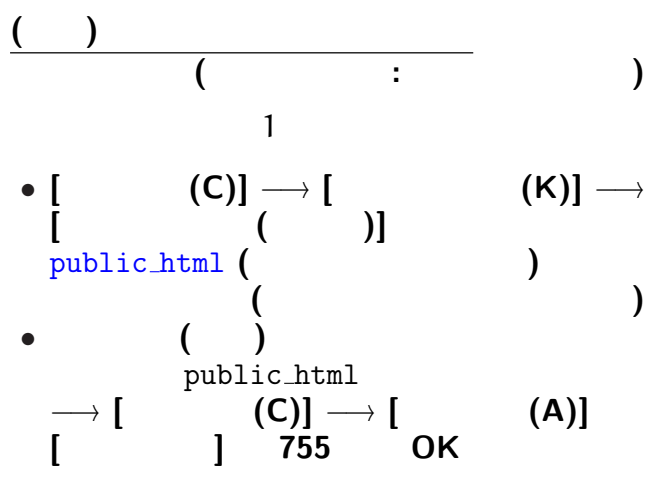

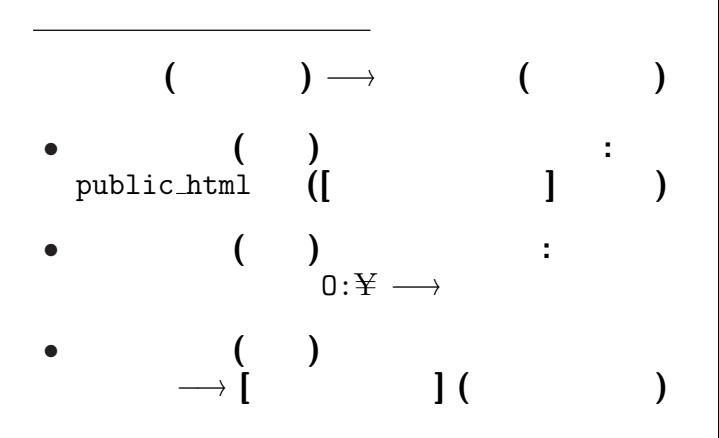

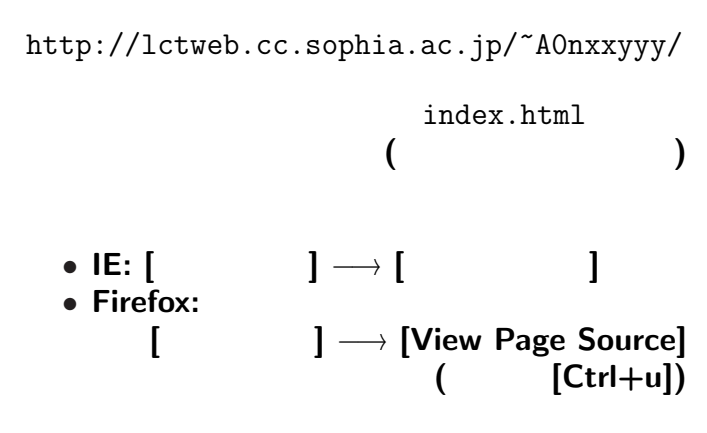

アップロードしたファイルを見てみる

*•* <table> </table> **:** 表組み

<table border="1"> </table> 等とする **(**"1"は罫線の太さの指定**)**

*?* <tr> </tr>**:** 表の **1**

- *∗* <td> </td>**:** 表の **1** 項目
- $\langle$  < caption>  $\langle$  < / caption> :

#### http://pweb.cc.sophia.ac.jp /tsunogai/kougi/09/jolite.html

#### HTML kencho.html

*<sup>−</sup>*<sup>→</sup> ソースを見てみよう

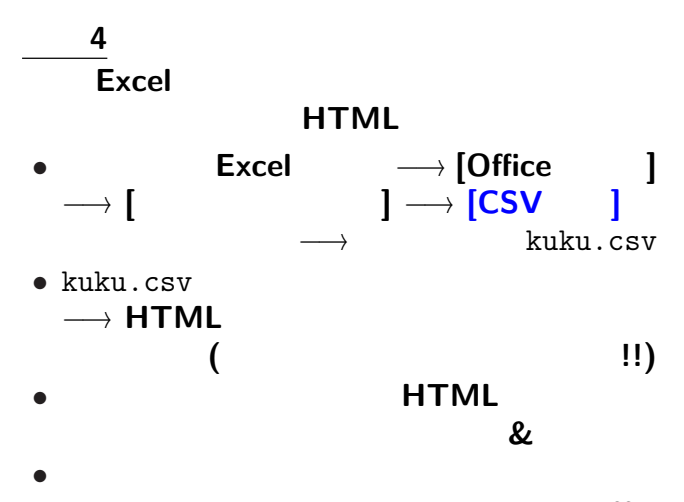

 $33-$ 

#### みなさんの **URL**

http://lctweb.cc.sophia.ac.jp/~A0nxxyyy/

\n- $$
\bullet
$$
 1/18( ):
\n- (2 1 000 499)
\n- $\bullet$  1/25( ):
\n- (1 1 500 999)
\n

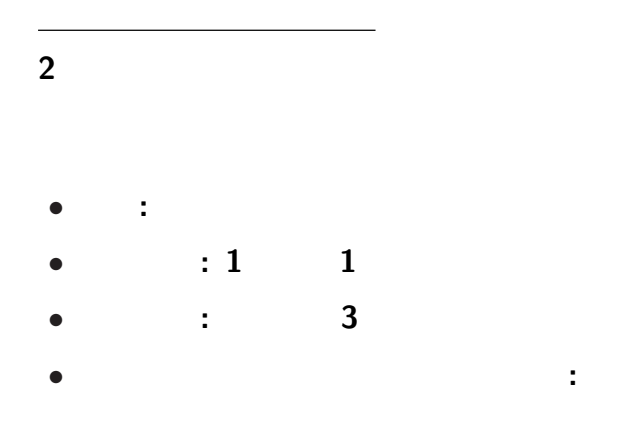

•<br>• <sub>1</sub> *•* スライドショー形式 **(**.ppsx**)** で提出  $(A0nxyyy.py.pyz$ presen *•* メイル本文に学生番号・氏名・題目を記載 **(1** 行づつ改行して行頭から**)** ID:A0nxxyyy Name:  $Titler$ 

プレゼンテーション資料の事前提出要領

プレゼンテーション大会 **(**資料+口演 **)** • **•**  $\mathbf{a} \in \mathbb{R}$ *•* 口演は聴き易く判り易いか •<br>• <sub>2</sub> •<br>• The second line of the second line of the second line of the second line of the second line of the second lin

プレゼンテーション大会 **(**資料+口演 **)** • **•**  $\mathbf{a} \in \mathbb{R}$ *•* 口演は聴き易く判り易いか •<br>• <sub>2</sub> •<br>• The second line of the second line of the second line of the second line of the second line of the second lin